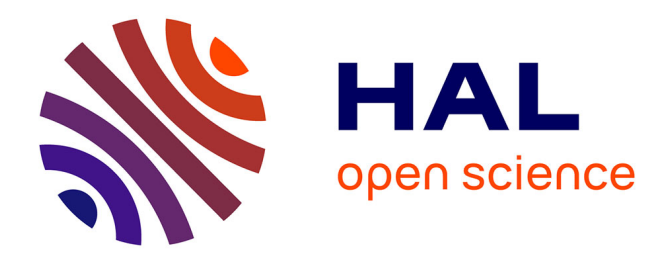

# **CPOD2 : Réduction de modèles par POD contrainte pour l'optimisation de forme en mécanique**

Manyu Xiao, Piotr Breitkopf, Rajan Filomeno Coelho, Catherine

Knopf-Lenoir, Pierre Villon

## **To cite this version:**

Manyu Xiao, Piotr Breitkopf, Rajan Filomeno Coelho, Catherine Knopf-Lenoir, Pierre Villon. CPOD2 : Réduction de modèles par POD contrainte pour l'optimisation de forme en mécanique. 10e colloque national en calcul des structures, May 2011, Giens, France. pp.Clé USB. hal-00592964

# **HAL Id: hal-00592964 <https://hal.science/hal-00592964>**

Submitted on 3 May 2011

**HAL** is a multi-disciplinary open access archive for the deposit and dissemination of scientific research documents, whether they are published or not. The documents may come from teaching and research institutions in France or abroad, or from public or private research centers.

L'archive ouverte pluridisciplinaire **HAL**, est destinée au dépôt et à la diffusion de documents scientifiques de niveau recherche, publiés ou non, émanant des établissements d'enseignement et de recherche français ou étrangers, des laboratoires publics ou privés.

## **CPOD2 : Réduction de modèles par POD contrainte pour l'optimisation de forme en mécanique**

M. Xiao<sup>1</sup>, P. Breitkopf<sup>1</sup>, R. Filomeno Coelho<sup>2</sup>, C. Knopf-Lenoir<sup>1</sup>, P. Villon<sup>1</sup>

<sup>1</sup>*Laboratoire Roberval, Université de Technologie de Compiègne, Compiègne, France, manyu.xiao@utc,fr*  <sup>2</sup>*BATir, Université Libre de Bruxelles, Brussels, Belgium* 

**Résumé** — Un métamodèle original basé sur la méthode de décomposition aux valeurs propres contrainte (CPOD2) est proposé. L'idée principale est de considérer une base orthonormée en prenant en compte les contraintes scalaires. Cette approche est appliquée avec succès à l'optimisation multiobjectif de la forme d'un conduit d'admission développé par Renault. Les résultats numériques comme l'analyse des modes POD contraints et du front de Pareto montrent l'intérêt de la CPOD2 par rapport à la POD classique.

**Mots clefs** — décomposition aux valeurs propres (POD), base orthonormée, mode physique.

## **1 Introduction**

Dans le cadre de l'optimisation de systèmes mécaniques, le temps de calcul des réponses par des simulations numériques « haute fidélité » est souvent prohibitif. Même si l'utilisation de plates-formes de calcul parallèle permet de le diminuer, d'autres difficultés apparaissent : l'équilibrage des tâches de tous les utilisateurs et l'efficacité relative du calcul parallèle. De plus, des contraintes informatiques, telles que gestion des licences des codes industriels, peuvent également entrer en considération.

Cela motive notre intérêt de développement des modèles réduits pour remplacer le modèle « haute fidélité ». Une large gamme de méthodes d'approximation associant les réponses **f** aux variables de conception **y** existe [1], parmi lesquelles on peut citer les surfaces de réponse polynomiales, le Krigeage, l'Approximation Diffuse, les réseaux de neurones, les réseaux de fonctions à base radiale et la régression par vecteurs supports.

Néanmoins, ces approches présentent l'inconvénient de ne pas utiliser l'information « physique » générée par le code de calcul « haute fidélité ». La méthode de décomposition aux valeurs propres (POD – *Proper Orthognonal Decomposition*) permet de prendre en compte cet aspect [2]. L'idée principale consiste à décomposer un champ vectoriel en une combinaison linéaire de modes restreints, calculés à partir de la matrice de covariance construite avec des clichés des champs de la simulation « haute fidélité ». Toutefois, l'erreur de troncation de la base vectorielle, acceptable en résolution, peut être pénalisante dans le cadre d'utilisation d'un tel modèle réduit pour l'optimisation. Pour pallier cette limitation, une nouvelle méthode basée sur la décomposition aux valeurs propres contrainte (CPOD) [3] a été développée, en imposant que les coefficients de la décomposition soient tels que des grandeurs scalaires obtenues par intégration des vecteurs satisfassent des contraintes d'égalité strictes (au moins pour les points du plan d'expériences).

Toutefois, la CPOD garde la même base modale que la POD, ce qui en limite l'utilité pratique car le système projété reste le même qu'avec la POD. Par ailleurs, une autre approche a été proposée par [4], où les coefficients mais également la base vectorielle sont déterminés lors de la réduction des équations du système, au prix de la perte d'orthonormalité des vecteurs modaux. Ces raisons motivent la proposition d'une méthode originale de POD contrainte améliorée (appelée CPOD2), combinant les deux approches. Cette approche consiste à prendre en compte les contraintes scalaires, via une modification non seulement des coefficients, mais également des modes orthonormés.

Dans les sections suivantes, tout d'abord, l'idée principale de la CPOD2 est décrite, ensuite l'algorithme est expliqué et puis l'application à un conduit d'admission et les résutalts numérques.

### **2 CPOD2 (Constrained Proper Orthogonal Decomposition – Version 2)**

Avant d'expliquer la procédure de calcul des modes Ψ et des coefficients α, nous présentons le projecteur orthogonal contraint.

#### **2.1 Définition d'un projecteur orthogonal contraint**

On se place dans l'espace Affine Euclidien **E** attaché à l'espace vectoriel  $E = \mathbb{R}^n$  muni d'un repère  $(0, B)$ , avec  $B = (e^1, \dots, e^n)$  la base canonique de E et O un point origine dans **E**, et muni du produit scalaire habituel. Soit **F** un sous-espace affine de **E**, passant par  $\mathbf{u}_0$  et attaché au sous espace vectoriel F tel que dim(F) =  $m(m \le N)$ . Soit  $\Psi = {\varphi_1, \varphi_{1,2}, \cdots, \varphi_{1,m}}$  une base orthonormée de F; **F** est engendré par une base **Ψ** et passe par le point **u**<sub>0</sub> :

$$
\mathbf{F} = \{ \mathbf{u}_0 + \mathbf{\Psi} \boldsymbol{\alpha}, \boldsymbol{\alpha} \in \mathbb{R}^m \}.
$$
 (1)

Soient les clichés  $\mathbf{u}^{(k)}(\mathbf{x})$  une famille de *M* points de **E** correspondant à des champs  $\mathbf{u}(\mathbf{x})$  calculés par élément finis sur le même maillage, qu'on écrira simplement  $\mathbf{u}^{(k)}$ ,  $k = 1, \dots, M$ , et soit **C** une matrice  $N \times p$  de rang *p* (*p*<*N*). On définit le projecteur contraint sur **F** par :

$$
P_C: \mathbf{E} \to \mathbf{F}
$$
  
\n
$$
\mathbf{u} \to \operatorname{Arg} \min_{\mathbf{v} \in F_C(\mathbf{u})} \|\mathbf{u} - \mathbf{v}\|^2 \text{ avec } F_C(\mathbf{u}) = \{\mathbf{v} \in \mathbf{F}/\mathbf{C}^T \mathbf{u} = \mathbf{C}^T \mathbf{v}\}.
$$
 (2)

#### **2.2 L'idée principale de la méthode CPOD2**

Soit un plan d'expériences  $\{\mathbf{u}^{(k)}=(u_1^{(k)},...,u_N^{(k)})^T; k=1,..., M\}$  déterminé par exécution d'un modèle « haute fidélité » pour un échantillon représentatif de « clichés » correspondant aux différents points dans l'espace de conception. *N* correspond à la taille d'un cliché (typiquement : le nombre de degrés de liberté associé à un calcul haute fidélité) et *M* est le nombre de clichés (ou *snapshots*).

On cherche F, tel que :

- dim(F) = m ;  
\n- 
$$
\sum_{k=1}^{M} \left\| \mathbf{u}^{(k)} - P_C(\mathbf{u}^{(k)}) \right\|^2
$$
 soit minimal.

Plus précisément, le but est de déterminer une base orthonormée  $\Psi = [\phi_1, \dots, \phi_m]$ ,  $(\Psi^T \Psi = I_m)$  avec les coefficients  $\mathbf{\alpha} = (\alpha_1, \dots, \alpha_m)^T$  tels que :

$$
\mathbf{u}^{CPOD2,(k)} = P_C(\mathbf{u}^{(k)}) = \mathbf{u}_0 + \sum_{i=1}^{m} \alpha_i^{(k)} \mathbf{\varphi}_i = \mathbf{u}_0 + \Psi \mathbf{\alpha}^{(k)}, k = 1, \cdots, M, m \ll M,
$$
 (3)

les coefficients **α**<sup>(*k*)</sup> étant obtenus de manière à minimiser l'erreur de projection :

$$
J(\boldsymbol{\alpha}) = \left\| \mathbf{u}^{(k)} - \mathbf{u}_0 - \boldsymbol{\Psi} \boldsymbol{\alpha}^{(k)} \right\|^2.
$$
 (4)

Cette stratégie portera le nom de CPOD2 (*Constrained Proper Orthogonal Decomposition 2*).

#### **2.3 Calcul des modes Ψ, des coefficients α et de la valeur**  $\mathbf{u}_0$

La condition nécessaire et suffisante (CNS) d'existence stipule que :

$$
\forall \mathbf{u} \in \mathbf{E}, \exists \mathbf{v} \in \mathbf{F}, \text{ tel que } \mathbf{C}^{\mathrm{T}} \mathbf{u} = \mathbf{C}^{\mathrm{T}} \mathbf{v}
$$
\n<sup>(5)</sup>

Pour satisfaire cette condition, il suffit que  $\text{Im} C \subset F$  où *F* est la direction vectorielle de **F**. Le calcul pratique de Im**C** est réalisé via une factorisation *QR* de la matrice **C** :

$$
\mathbf{C} = \mathbf{Q}\mathbf{R} = \begin{bmatrix} \mathbf{Q}_1 & \mathbf{Q}_2 \end{bmatrix} \begin{bmatrix} \mathbf{R}_1 \\ \mathbf{0} \end{bmatrix} = \mathbf{Q}_1 \mathbf{R}_1,\tag{6}
$$

où **R**1 est une matrice triangulaire supérieure *p*×*p*, **Q**1 est de dimension *N*×*p*, **Q**2 est *N*×(*N*−*p*), et **Q**1 et **Q**2 ont des colonnes orthogonales.

Puisque **R**1 est inversible, alors Im**C**=Im**Q**1 ; donc, si Ψ est une base de F orthonormée, alors  $\Psi = [\varphi_1, \dots, \varphi_p, \varphi_{p+1}, \dots, \varphi_m]$  avec  $[\varphi_1, \dots, \varphi_p] = Q_1$ . Cela impose notamment que  $m > p$ . On notera :

$$
\Psi = [\mathbf{Q}_1 \; \Psi_{,(m-p)}] \; , \; \text{avec} \; \begin{cases} \Psi_{,(m-p)} = [\varphi_{p+1}, \cdots, \varphi_{m-p}] \subset \text{Im}\, \mathbf{Q}_2 \\ \Psi_{,(m-p)}^{\mathrm{T}} \Psi_{,(m-p)} = \mathbf{I}_{m-p} \end{cases} . \tag{7}
$$

On pose alors :

$$
P_C(\mathbf{u}) = \mathbf{u}_0 + \Psi \alpha \text{ avec } \Psi \alpha \in \mathbf{F}.
$$
 (8)

Dans ce cas, (5) revient à :

$$
\mathbf{C}^{\mathrm{T}}\mathbf{u} = \mathbf{C}^{\mathrm{T}}(\mathbf{u}_0 + \Psi \alpha) \quad \text{ou } \mathbf{C}^{\mathrm{T}}(\mathbf{u} - \mathbf{u}_0) = \mathbf{C}^{\mathrm{T}}\Psi \alpha. \tag{9}
$$

En fonction de (6), (9) devient :

$$
\mathbf{R}_{1}^{\mathrm{T}}\mathbf{Q}_{1}^{\mathrm{T}}(\mathbf{u}-\mathbf{u}_{0}) = \mathbf{R}_{1}^{\mathrm{T}}\mathbf{Q}_{1}^{\mathrm{T}}\mathbf{\Psi}\boldsymbol{\alpha}.
$$
 (10)

Comme  $\Psi = [Q_1 \Psi_{,(m-p)}],$  on trouve :

$$
\mathbf{R}_1^{\mathrm{T}} \mathbf{Q}_1^{\mathrm{T}} (\mathbf{u} - \mathbf{u}_0) = \mathbf{R}_1^{\mathrm{T}} \mathbf{Q}_1^{\mathrm{T}} [\mathbf{Q}_1, \Psi_{,(m-p)}] \boldsymbol{\alpha} . \qquad (11)
$$

Puisque  $\mathbf{R}_1$  est inversible, on obtient :

$$
\mathbf{Q}_1^{\mathrm{T}}(\mathbf{u}-\mathbf{u}_0) = [\mathbf{Q}_1^{\mathrm{T}}\mathbf{Q}_1, \mathbf{Q}_1^{\mathrm{T}}\mathbf{\Psi}_{,(m-p)}]\boldsymbol{\alpha},\tag{12}
$$

où  $\mathbf{Q}_1^{\mathrm{T}} \mathbf{Q}_1 = \mathbf{I}_{p \times p}$  $\mathbf{I}_{1}^{T}\mathbf{Q}_{1} = \mathbf{I}_{p\times p}$ ,  $\mathbf{Q}_{1}^{T}\mathbf{\Psi}_{(m-p)} = \mathbf{O}_{p\times(m-p)}$ .

Donc, on peut obtenir une partie des coefficients :

$$
(\alpha_1, \cdots, \alpha_p)^{\mathrm{T}} = \mathbf{Q}_1^{\mathrm{T}} (\mathbf{u} - \mathbf{u}_0)
$$
 (13)

On pose ensuite  $\mathbf{b} = (\alpha_{p+1}, \dots, \alpha_{m-p})^T \in \mathbb{R}^{m-p}$ ; l'erreur de projection notée  $J(\alpha)$  peut se transformer en  $J(\mathbf{b})$  et s'écrire :

$$
J(\mathbf{b}) = \left\| \mathbf{u} - \mathbf{u}_0 - \left[ \mathbf{Q}_1, \Psi_{,(m-p)} \right] \left[ \begin{matrix} \mathbf{Q}_1^{\mathrm{T}} (\mathbf{u} - \mathbf{u}_0) \\ \mathbf{b} \end{matrix} \right] \right\|^2 = \left\| (\mathbf{I} - \mathbf{Q}_1 {\mathbf{Q}_1}^{\mathrm{T}}) \mathbf{u} - (\mathbf{I} - \mathbf{Q}_1 {\mathbf{Q}_1}^{\mathrm{T}}) \mathbf{u}_0 - \Psi_{,(m-p)} \mathbf{b} \right\|^2 \tag{14}
$$

Par application des conditions d'optimalité de premier ordre par rapport à **b**, on aboutit  $\frac{\partial (J(\mathbf{b}))}{\partial \mathbf{b}} = 0$ ∂ ∂ **b**  $\frac{J(b)}{dt} = 0$ , et on obtient l'autre partie des coefficients :

$$
\mathbf{b}^{opt} = \mathbf{\Psi}_{,(m-p)}^{\mathsf{T}} \Big( (\mathbf{I} - \mathbf{Q}_1 \mathbf{Q}_1^{\mathsf{T}}) \mathbf{u} - (\mathbf{I} - \mathbf{Q}_1 \mathbf{Q}_1^{\mathsf{T}}) \mathbf{u}_0 \Big) = \mathbf{\Psi}_{,(m-p)}^{\mathsf{T}} \Big( (\mathbf{I} - \mathbf{Q}_1 \mathbf{Q}_1^{\mathsf{T}}) (\mathbf{u} - \mathbf{u}_0) \Big) \tag{15}
$$

Or,  $\mathbf{Q}_1\mathbf{Q}_1^T + \mathbf{Q}_2\mathbf{Q}_2^T = \mathbf{I}_m$ ; il s'ensuit que :

$$
\mathbf{b}^{opt} = \mathbf{\Psi}_{,(m-p)}^{\top} \left( \mathbf{Q}_2 \mathbf{Q}_2^{\top} (\mathbf{u} - \mathbf{u}_0) \right)
$$
 (16)

Puisque la matrice Ψ<sub>,(*m*−*p*)</sub> est orthonormée et ImΨ<sub>,(*m*−*p*) ⊂ ImQ<sub>2</sub>, alors Ψ<sub>,(*m*−*p*) = Q<sub>2</sub>β, oùβ est une</sub></sub> matrice de taille  $(N - p) \times (m - p)$ .

Par ailleurs,

$$
\boldsymbol{\Psi}_{,(m-p)}^{\mathrm{T}} \boldsymbol{\Psi}_{,(m-p)} = \textbf{I}_{m-p} \ \text{donc} \ \ \boldsymbol{\beta}^{\mathrm{T}} \boldsymbol{\mathbf{Q}}_{2}^{\mathrm{T}} \boldsymbol{\mathbf{Q}}_{2} \boldsymbol{\beta} = \textbf{I}_{m-p} \,,
$$

$$
\mathbf{Q}_2^{\mathrm{T}} \mathbf{Q}_2 = \mathbf{I}_{N-p} \text{ , donc } \boldsymbol{\beta}^{\mathrm{T}} \boldsymbol{\beta} = \mathbf{I}_{m-p} \text{ .}
$$

Par conséquent :

$$
\boldsymbol{\Psi}_{,(m-p)}^{\mathrm{T}} \mathbf{Q}_2 \mathbf{Q}_2^{\mathrm{T}} = \boldsymbol{\beta}^{\mathrm{T}} \mathbf{Q}_2^{\mathrm{T}} \mathbf{Q}_2 \mathbf{Q}_2^{\mathrm{T}} = \boldsymbol{\beta}^{\mathrm{T}} \mathbf{Q}_2^{\mathrm{T}} = \boldsymbol{\Psi}_{,(m-p)}^{\mathrm{T}}.
$$
 (17)

D'où :

$$
\mathbf{b}^{opt} = \mathbf{\Psi}_{,(m-p)}^{\mathsf{T}}(\mathbf{u} - \mathbf{u}_0) \tag{18}
$$

Finalement, on trouve que :

$$
P_c(\mathbf{u}) = \mathbf{u}_0 + [\mathbf{Q}_1, \Psi_{,(m-p)}] \begin{bmatrix} \mathbf{Q}_1^{\mathrm{T}}(\mathbf{u} - \mathbf{u}_0) \\ \Psi_{,(m-p)}^{\mathrm{T}}(\mathbf{u} - \mathbf{u}_0) \end{bmatrix} = \mathbf{u}_0 + (\mathbf{Q}_1\mathbf{Q}_1^{\mathrm{T}} + \Psi_{,(m-p)}\Psi_{,(m-p)}^{\mathrm{T}})(\mathbf{u} - \mathbf{u}_0)
$$
(19)

L'erreur de  $P_C$  s'écrit :

$$
\|\mathbf{u} - P_c(\mathbf{u})\|^2 = \|\mathbf{u} - \mathbf{u}_0 - \Phi \mathbf{\alpha}\|^2 = \|\mathbf{u} - \mathbf{u}_0 - (\mathbf{Q}_1 \mathbf{Q}_1^\top + \Psi_{,(m-p)} \Psi_{,(m-p)}^\top) (\mathbf{u} - \mathbf{u}_0)\|^2
$$
  
\n
$$
= \left\|\mathbf{Q}_2 \mathbf{Q}_2^\top (\mathbf{u} - \mathbf{u}_0) - \Psi_{,(m-p)} \Psi_{,(m-p)}^\top (\mathbf{u} - \mathbf{u}_0)\right\|^2 = (\mathbf{u} - \mathbf{u}_0)^\top \mathbf{Q}_2 (\mathbf{I}_{m-p} - \mathbf{\beta} \mathbf{\beta}^\top) \mathbf{Q}_2^\top (\mathbf{u} - \mathbf{u}_0)
$$
\n(20)

car  $\mathbf{Q}_2(\mathbf{I}_{m-p} - \boldsymbol{\beta} \boldsymbol{\beta}^{\mathrm{T}}) \mathbf{Q}_2^{\mathrm{T}}$ 2  $\mathbf{Q}_2(\mathbf{I}_{m-p} - \beta \beta^T) \mathbf{Q}_2^T$  est un projecteur symétrique orthogonal.

On note l'erreur :

$$
\boldsymbol{\epsilon}(\mathbf{u}_0, \boldsymbol{\beta}, \mathbf{u}) = (\mathbf{u} - \mathbf{u}_0)^{\mathrm{T}} \mathbf{Q}_2 (\mathbf{I}_{m-p} - \boldsymbol{\beta} \boldsymbol{\beta}^{\mathrm{T}}) \mathbf{Q}_2^{\mathrm{T}} (\mathbf{u} - \mathbf{u}_0).
$$
 (21)

Ensuite, on doit calculer **u**<sub>0</sub> et la baseβ. **u**<sub>0</sub> etβ doivent être choisis de façon à minimiser la somme des erreurs de projection sur l'ensemble des données  $\{u^{(k)}, k = 1, \dots, M\}$ , c'est-à-dire :

$$
\{\mathbf{u}_0, \boldsymbol{\beta}\} = \mathbf{Argmin}_{\boldsymbol{\beta}^{\mathrm{T}} \boldsymbol{\beta} = \mathbf{I}_{m-p}} \sum_{k=1}^{M} \boldsymbol{\varepsilon}(\mathbf{u}_0, \boldsymbol{\beta}, \mathbf{u}^{(k)})
$$
(22)

D'abord on calcule **u**<sub>0</sub> pourβ fixé ; la CNS d'optimalité se résume à la condition du 1<sup>er</sup> ordre :

$$
(\frac{\partial \mathcal{E}}{\partial \mathbf{u}_0}, \delta \mathbf{u}_0) = 0, \forall \delta \mathbf{u}_0 \in E, \qquad (23)
$$

c'est à dire,

$$
\sum_{k} 2(\mathbf{u}^{(k)} - \mathbf{u}_0)(\mathbf{Q}_2\mathbf{Q}_2^{\mathrm{T}} - \mathbf{Q}_2\mathbf{\beta}\mathbf{\beta}^{\mathrm{T}}\mathbf{Q}_2^{\mathrm{T}})(-\delta\mathbf{u}_0) = 0, \forall \delta\mathbf{u}_0 \in E
$$
 (24)

ou encore :

$$
\left( \left( \sum_{k} \mathbf{u}^{(k)} \right) - M \mathbf{u}_0 \right)^{\mathrm{T}} (\mathbf{Q}_2 \mathbf{Q}_2^{-\mathrm{T}} - \mathbf{Q}_2 \mathbf{\beta} \mathbf{\beta}^{\mathrm{T}} \mathbf{Q}_2^{-\mathrm{T}}) = 0.
$$
 (25)

En posant  $\bar{u} = \frac{1}{M} \sum_{n=1}^{M}$ = = *M k k*  $M \sum_{k=1}$  $\overline{\mathbf{u}} = \frac{1}{\mathbf{v}} \sum_{k=1}^{M} \mathbf{u}^{(k)}$ , on trouve :

$$
\mathbf{u}_0 - \overline{\mathbf{u}} \in \text{Ker}[\mathbf{Q}_2 \mathbf{Q}_2]^{\mathrm{T}} - \mathbf{Q}_2 \mathbf{\beta} \mathbf{\beta}^{\mathrm{T}} \mathbf{Q}_2^{\mathrm{T}}]. \tag{26}
$$

On choisira **u**<sub>0</sub> = **ū**, puisque le choix du représentable dans  $Ker[Q_2Q_2^T - Q_2\beta\beta^TQ_2^T]$ 2 Τ  $Ker$  [ $\mathbf{Q}_2\mathbf{Q}_2^T - \mathbf{Q}_2\beta\beta^T\mathbf{Q}_2^T$ ] n'affecte pas la fonction coût ε .

Il reste à résoudre le problème :

$$
\beta = \text{Argmin}(\overline{\mathbf{u}}, \beta) \tag{27}
$$

 $\int \mathbf{R} \cdot d\mathbf{R}$  est la matrice  $(N - p) \times (m - p)$  et  $\mathbf{\beta}^T \mathbf{\beta} = \mathbf{I}_{m-p}$ .

Pour cela, on transforme ε comme suit :

$$
\mathbf{E}(\mathbf{u}_{0},\boldsymbol{\beta}) = \sum_{k=1}^{M} \mathbf{E}(\overline{\mathbf{u}},\boldsymbol{\beta},\mathbf{u}^{(k)})
$$
\n
$$
= \sum_{k} \left\{ (\mathbf{u}^{(k)} - \overline{\mathbf{u}})^{T} \mathbf{Q}_{2} \mathbf{Q}_{2}^{T} (\mathbf{u}^{(k)} - \overline{\mathbf{u}}) \right\} - \sum_{k} \left\{ (\mathbf{Q}_{2}^{T} (\mathbf{u}^{(k)} - \overline{\mathbf{u}})^{T} \boldsymbol{\beta} \boldsymbol{\beta}^{T} (\mathbf{Q}_{2}^{T} (\mathbf{u}^{(k)} - \overline{\mathbf{u}})) \right\}
$$
\n(28)

Puisque le  $1<sup>er</sup>$  terme est indépendant de  $\beta$ , on obtient :

$$
\mathbf{\beta} = \operatorname{Argmax} \sum_{k} \left\{ \left( \mathbf{Q}_{2}^{\mathrm{T}} (\mathbf{u}^{(k)} - \overline{\mathbf{u}}) \right)^{\mathrm{T}} \boldsymbol{\beta} \boldsymbol{\beta}^{\mathrm{T}} \left( \mathbf{Q}_{2}^{\mathrm{T}} (\mathbf{u}^{(k)} - \overline{\mathbf{u}}) \right) \right\}
$$
(29)

En posant  $\mathbf{v}^{(k)} = \mathbf{Q}_2^T(\mathbf{u}^{(k)} - \overline{\mathbf{u}})$ , (29) peut se réécrire comme suit :

$$
\boldsymbol{\beta} = \operatorname{Argmax} \sum_{k} (\mathbf{v}^{(k)})^{\mathrm{T}} \boldsymbol{\beta} \boldsymbol{\beta}^{\mathrm{T}} \mathbf{v}^{(k)}, \text{ avec } \boldsymbol{\beta} \text{ tel que } \boldsymbol{\beta}^{\mathrm{T}} \boldsymbol{\beta} = \mathbf{I}_{m-p}
$$
(30)

On posera également  $\mathbf{V} = \sum \mathbf{v}^{(k)} \mathbf{v}^{(k)T}$ *k*  $V = \sum_{i} \mathbf{v}^{(k)} \mathbf{v}^{(k)1}$ ; **V** est une matrice  $(N - p) \times (N - p)$  symétrique.

Soit  $\Gamma = diag(\lambda_1, \dots, \lambda_{n-p})$ , la matrice diagonale des valeurs propres rangés par ordre décroissant  $\lambda_1 \geq \lambda_2 \geq \cdots \geq \lambda_{n-p} \geq 0$ , et soit  $\mathbf{P} = [\mathbf{p}_{1}, \cdots, \mathbf{p}_{n-p}]$  la matrice orthonormée des vecteurs propres correspondants à Γ, de sorte que  $VP = P\Gamma$ . Alors, *m* étant fixé, la matrice  $β = [p_{n,1}, \dots, p_{n,m-p}]$ constituée des *m-p* premières colonnes de **P** est la solution du problème  $\beta$  = Argmax $\sum$ *k*  $\beta = \text{Argmax} \sum_{k} (\mathbf{v}^{(k)})^{\text{T}} \beta \beta^{\text{T}} \mathbf{v}^{(k)}$ ,

## $\boldsymbol{\beta}^{\mathrm{T}} \boldsymbol{\beta} = \mathbf{I}_{m-p}$ .

#### **3 L'algorithme CPOD2**

En résumé, la procédure de la CPOD2 est la suivante :

Dans un premier temps, une chaine de simulation 'haute fidélité' est exécutée pour un plan d'expériences  $y^{(k)}$  afin de produire les clichés  $u^{(k)}$ ,  $k = 1, ..., M$ . On construit la matrice C tel que :

$$
\mathbf{C}^{\mathrm{T}} \mathbf{u}^{\mathrm{CPOD2}} = \mathbf{C}^{\mathrm{T}} \mathbf{u} \tag{31}
$$

Ensuite, on fait la décomposition *QR* de la matrice des contraintes **C** :

$$
\mathbf{C} = \mathbf{QR} = [\mathbf{Q}_1 \ \mathbf{Q}_2] \begin{bmatrix} \mathbf{R}_1 \\ \mathbf{0} \end{bmatrix} \tag{32}
$$

Et puis, on calcule le vecteur moyen et la matrice **V** :

$$
\overline{\mathbf{u}} = \frac{1}{M} \sum_{k=1}^{M} \mathbf{u}^{(k)}
$$
(33)

$$
\mathbf{V} = \sum_{k} \mathbf{v}^{(k)} \mathbf{v}^{(k)T} \text{ et } \mathbf{v}^{(k)} = \mathbf{Q}_2^{\text{T}} (\mathbf{u}^{(k)} - \mathbf{u}_0)
$$
(34)

les modes **Ψ** sont obtenus par la formule :

$$
\Psi = \{Q_1, Q_2 \beta\}
$$
 (35)

les coefficients β sont les *m-p* premiers vecteurs propres de la matrice **V**.

Finalement, la définition du projecteur contraint s'écrit :

$$
\mathbf{u}^{CPOD2,(k)} = \overline{\mathbf{u}} + \Psi \mathbf{\alpha}^{(k)}
$$
(36)

Les coefficients  $\alpha^{(k)}$  sont égaux à la projection des écarts entre des clichés par rapport à la moyenne sur l'espace modal :

$$
\boldsymbol{\alpha}^{(k)} = \boldsymbol{\Psi}^{\mathrm{T}}(\mathbf{u}^{(k)} - \overline{\mathbf{u}}).
$$
 (37)

### **4 Application à l'optimisation multiobjectif d'un conduit d'admission**

L'application industrielle étudiée est un conduit d'admission guidant le fluide dans la chambre de combustion. Le but est de maximiser deux critères antagonistes : le *tumble T* (ou *vorticité*), caractérisant le mélange de l'air et du combustible dans la chambre de combustion (réduction de la pollution), et le *débit Q* (performance). Ces deux grandeurs dépendent de la géométrie du conduit pilotée par six variables CAO  $y = (y_1, \ldots, y_6)^T$  (voir figure 1), et sont calculées en fonction du champ de vitesse dans une zone fixe située dans le cylindre (voir figure 2).

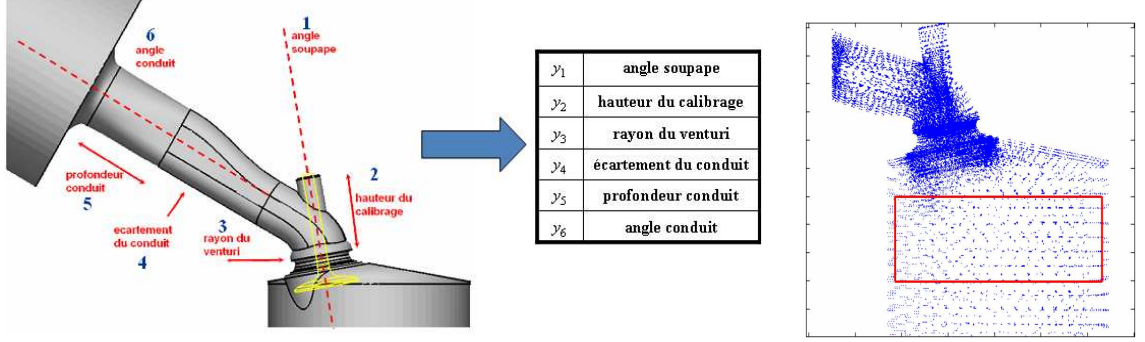

Figure 1 : Six variables de conception. Figure 2 : Champ de vitesse 3D et zone d'intérêt.

Mathématiquement, ces grandeurs *T* et *Q* sont obtenues par intégration du champ de vitesses dans la zone d'intérêt:

$$
\max \begin{cases}\nT = T(\mathbf{y}) = \int_{\Omega} (x - x_0) v_z d\Omega \\
Q = Q(\mathbf{y}) = \int_{S} v_z dS \\
\mathbf{y}_{\text{inf}} \le \mathbf{y} = (y_1, y_2, \cdots, y_6)^T \le \mathbf{y}_{\text{sup}}, \mathbf{v} = (v_x, v_y, v_z)^T\n\end{cases}
$$
\n(38)

où **v** est le champ de vitesse dans la région d'intérêt Ω utilisée pour l'intégration du tumble *T* et du débit *Q*. Ω est choisi dans la chambre de combustion et est décrit dans la figure 2, *S* est la section transversale, *x-x*0 est le bras de levier entre le point considéré et l'axe de symétrie du cylindre, et **y** sont les variables de conception.

On effectue l'optimisation avec le metamodèle réduit CPOD2. Le modèle réduit est construit de manière à préserver les grandeurs des deux fonctions coût pour chacun des clichés. Les fonctions *T* et *Q* interviennent donc deux fois – dans la phase de construction du modèle réduit elles correspondent aux contraintes représentées par la matrice **C**. Dans la phase de l'optimisation *T* et *Q* sont des fonctions objectifs et les seules contraintes sont donées par les encadrements des variables de conception *y*.

En pratique, 146 clichés sont calculés par la simulation CFD haute fidélité pour obtenir les modes Ψ et les coefficients CPOD2 sont interpolés par l'Approximation Diffuse [5]. Puis, l'optimisation multiobjectif afin de trouver l'ensemble de meilleurs compromis entre *T* et *Q* est exécutée à l'aide de l'algorithme génétique multiobjectif MOGA [6] disponible dans l'environnement DAKOTA [7]. Pour obtenir les meilleurs résultats, on utilise une population initiale rassemblant tous les points du plan d'expériences (146 points), et à laquelle on a ajouté une portion d'éléments aléatoires (104 points) par hypercube latin.

#### **4.1 Discussion des 'modes physiques'**

Dans cet exemple, la matrice  $C$  correspondante est  $p \times N$ ,  $p$  est le nombre de contraintes est equivalent à 2, une contrainte pour *T*, l'autre pour *Q*. *N* est le nombre de nœuds sur la grille référence. Sur les figures 3 et 4, on observe bien que le premier mode CPOD2 correspond à la vorticité et le deuxième mode correspond au débit.

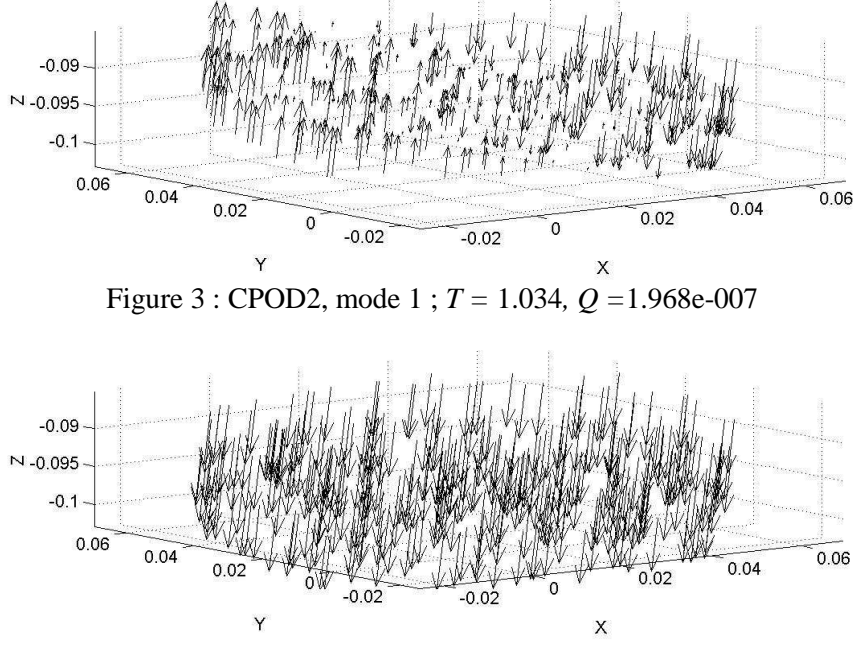

Figure 4 : CPOD2, mode 2 ; *T =* 1.667\*1.0e-014*, Q =*2.330\* 1.0e-002

 Sur la figure 5 et la figure 6, on voit bien que les fonctions *T* et *Q* sont nulles à partir du mode 3. Comme, dans notre problème d'optimisation les fonctions *T* et *Q* jouent le rôle de fonctions objectifs, il suffit de choisir les deux premiers modes CPOD2, les modes suivants pourront servir en postraitement du résultat final pour reconstruire la totalité du champ de vitesses optimisé.

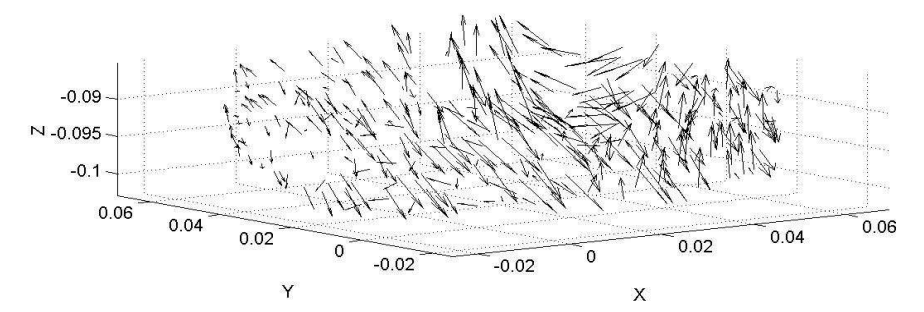

Figure 5 : CPOD2, mode  $3$ ; T= -2.777  $*1.0e-014$ , Q = 0.

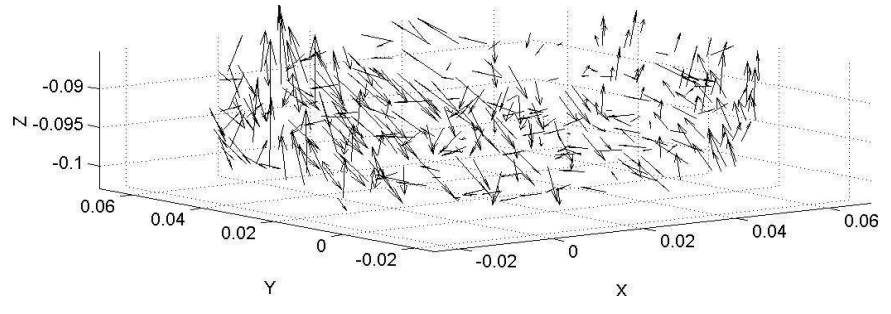

Figure 6 : CPOD2, mode 4 ;  $T = 2.447*1.0e-014$ ,  $Q = 0$ .

#### **4.2 Comparaisons entre la POD et la CPOD2**

 Sur la figure 7 à gauche, les croix correspondent aux points du plan d'expériences et les valeurs de *T* et *Q* sont normalisées dans l'intervalle [0, 1]. La ligne entre les carrés est le front de Pareto du plan d'expériences. Les résultats par métamodèle de type Diffus-POD avec 12 modes et de type DiffusCPOD2 avec 2 modes sont illustrés à la figure 7 (au centre et à droite respectivement).

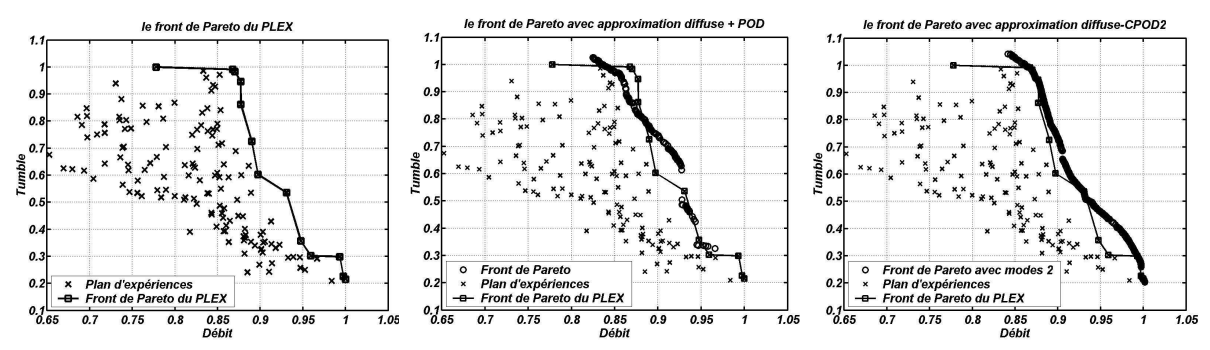

Figure 7 : Résultats obtenus par approximation Diffus-POD et Diffus-CPOD2.

Sur la figure 7 au centre, on voit bien que certains points de la génération finale du modèle POD sont dominés par les points du plan d'expériences. Par contre, on peut obtenir un front de Pareto dominant les points du plan d'expériences avec Diffus-CPOD2 en utilisant que 2 modes (voir la figure 7 à droite). C'est une conséquence directe de la condition d'interpolation en imposant la conservation des grandeurs globales lors du calcul des modes de la CPOD2. Des résultats plus détaillés, incluant notamment une comparaison entre la POD et la CPOD2 seront présentés et discutés lors de l'exposé oral.

### **5 Conclusions**

Dans ce travail, nous proposons un métamodèle original basé sur la méthode de décomposition aux valeurs propres contrainte améliorée (CPOD2). Elle permet de pallier la limitation de la POD en modifiant les modes orthogonaux, grâce à l'imposition de la conservation de quantités intégrales déterminées par la simulation 'haute fidélité' pour les points du plan d'expériences. Ce métamodèle a été appliqué avec succès à l'optimisation multiobjectif de la forme d'un conduit d'admission développé par Renault. Les résultats numériques montrent que les meilleures solutions sont obtenues.

**Remerciements :** ce travail a été soutenu par l'Agence Nationale de la Recherche (ANR) à travers le programme COSINUS (projet OMD2 no. ANR-08-COSI-007).

#### **Références**

- *[1]* P. Breitkopf and R. Filomeno Coelho. Multidisciplinary Design Optimization in Computational Mechanics. ISTE/John Wiley & Sons, Chippenham, UK, April 2010.
- *[2]* G. Berkooz, P. Holmes, J. L. Lumley. *The Proper Orthogonal Decomposition in the Analysis of Turbulent Flows.* Annual Reviews of Fluid Mechanics, vol. 25, p. 593–575, 1993.
- *[3]* M. Xiao, P. Breitkopf, R. Filomeno Coelho, C. Knopf-Lenoir, M. Sidorkiewicz, P. Villon*. Model reduction by CPOD and Kriging - Application to the shape optimization of an intake port.* Struct Multidisc Optim. 41(4), p.555–574, 2010.
- *[4]* K. Willcox, O. Ghattas, B. van Bloemen Waanders and B, B.Bader. *An optimization framework for goaloriented, model-based reduction of large-scale systems. Paper presented at 44<sup>th</sup> IEEE conference on* decision and control and European control conference Seville, Spain, 2005.
- *[5]* P. Breitkopf, A. Rassineux and P. Villon. *An introduction to moving least squares meshfree methods.* Revue européenne des éléments finis, 11/7-8, p.825-867, 2002.
- *[6]* J. Eddy, K. Lewis. *Effective generation of Pareto sets using genetic programming*. Proc. of DETC'01 ASME 2001 Design Engineering Technical Conferences and Computers and Information in Engineering Conference Pittsburgh, PA, September 9-12, 2001.
- *[7]* DAKOTA Version 4.1 User's Manual generated on October 11, 2007.